## Vytěžování dat: Strojové učení

Miroslav Čepek, Filip Železný, Jan Hrdlička, Radomír Cernoch

ČVUT v Praze, Fakulta elektrotechnická

14. listopadu 2011

# Iris data ještě jednou

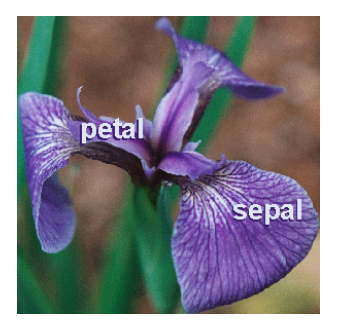

## Zmenšený dataset Iris

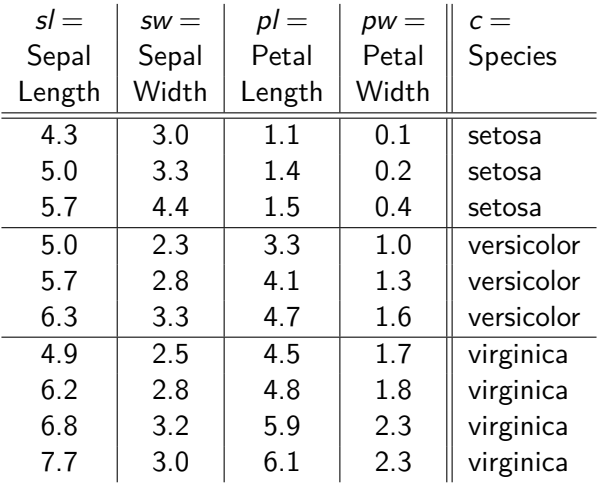

## Naïve Bayes

NB klasifikace počítá pravděpodobnosti třídy, pokud známe hodnoty atributů. Např.

 $p(c =$  setoza  $|s| = 5.5$ *,*  $sw = 3.3$ *,*  $pl = 4.8$ *, pw* = 9.9).

■ Tuto pravděpodobnost neznáme přímo, pro její výpočet se používá Bayesovo pravidlo:

$$
p(c| s\mathit{l}, \mathit{sw}, \mathit{pl}, \mathit{pw}) = \frac{p(c) \cdot p(s\mathit{l}, \mathit{sw}, \mathit{pl}, \mathit{pw} \mid c)}{p(s\mathit{l}, \mathit{sw}, \mathit{pl}, \mathit{pw})}
$$
(1)

Protože distribuce p(*sl,sw, pl, pw| c*) má příliš mnoho parametrů, předpokládá se jejich nezávislost ("naivita" NB klasifikátoru):

$$
p(sl, sw, pl, pw \mid c) = p(sl \mid c) \cdot p(sw \mid c) \cdot p(pl \mid c) \cdot p(pw \mid c) . (2)
$$

- Učení stanovuje parametry Naïve Bayes modelu  $=$  distribuce  $p(sl|c)$ ,  $p(sw|c)$ ,  $p(p/|c)$  a  $p(pw|c)$  a  $p(c)$ .
- Distribuce p(c) říká, do kterého druhu patří libovolný květ kosatce, aniž bychom znali jakoukoli jeho vlastnost. Dá se říci, že tato distrubuce reprezentuje naše "předsudky". Vypočtěte její parametry (předpokládejte *multinomialní rozdělení* ).
- Ostatní určují rozložení jednotlivých atributů okvětních lístků pro každý druh kosatce zvlášť. Zachycuje tak vliv "měření". **Vypočtěte** p(*sl | c*) (předpokládejte *normální rozdělení* ).

#### Správné výsledky

$$
p(s/|c) = \begin{cases} 3/10 & \text{pro } c = \text{setosa} \\ 3/10 & \text{pro } c = \text{version} \\ 4/10 & \text{pro } c = \text{virginica} \end{cases}
$$
(3)

$$
p(s|c) = \begin{cases} N(\mu = 5.0, \sigma = .70) & \text{pro } c = \text{setosa} \\ N(\mu = 5.7, \sigma = .65) & \text{pro } c = \text{version} \\ N(\mu = 6.4, \sigma = 1.2) & \text{pro } c = \text{virginica} \end{cases}
$$
(4)

## Fáze 1: Učení

$$
p(sw | c) =\begin{cases} \mathcal{N}(\mu = 3.6, \sigma = .74) & \text{pro } c = \text{setosa} \\ \mathcal{N}(\mu = 2.8, \sigma = .50) & \text{pro } c = \text{version} \\ \mathcal{N}(\mu = 2.9, \sigma = .30) & \text{pro } c = \text{virginica} \end{cases}
$$
\n
$$
p(\rho I | c) =\begin{cases} \mathcal{N}(\mu = 1.3, \sigma = .21) & \text{pro } c = \text{setosa} \\ \mathcal{N}(\mu = 4.0, \sigma = .70) & \text{pro } c = \text{version} \\ \mathcal{N}(\mu = 5.3, \sigma = .79) & \text{pro } c = \text{virginica} \end{cases}
$$
\n
$$
p(\rho w | c) =\begin{cases} \mathcal{N}(\mu = .23, \sigma = .15) & \text{pro } c = \text{setosa} \\ \mathcal{N}(\mu = 1.3, \sigma = .30) & \text{pro } c = \text{version} \\ \mathcal{N}(\mu = 2.0, \sigma = .32) & \text{pro } c = \text{virginica} \end{cases}
$$
\n(7)

### Fáze 2: Klasifikace

- Mějme okvětní lístek *sl* = 5*.*5, *sw* = 2*.*4, *pl* = 3*.*7 a *pw* = 1*.*0. O jaký druh kosatců se jedná? (Pro kontrolu: versicolor.)
- Výpočet je pouze zjednodušením vzorců z úvodu a dosazením:  $p(c | s|, sw, pl, pw) =$

$$
\begin{array}{rcl}\n&=&\frac{\mathsf{p}(c) \cdot \mathsf{p}(s \mid c) \cdot \mathsf{p}(sw \mid c) \cdot \mathsf{p}(p \mid l \mid c) \cdot \mathsf{p}(pw \mid c)}{\mathsf{p}(s \mid, sw, pl, pw)} \\
&=&\frac{\psi(s \mid, sw, pl, pw, c)}{\mathsf{p}(s \mid, sw, pl, pw)} \\
&=&\frac{\psi(s \mid, sw, pl, pw, c)}{\sum_{c} \mathsf{p}(c) \cdot \mathsf{p}(s \mid, sw, pl, pw \mid c)} \\
&=&\frac{\psi(s \mid, sw, pl, pw, c)}{\sum_{c} \psi(s \mid, sw, pl, pw, c)}\n\end{array}\n\tag{10}
$$

$$
\psi({\sf sl}=5.5, {\sf sw}=2.4, {\sf pl}=1.4, {\sf pw}=1.1, {\sf c}={\sf setoza}) =
$$

= p(c = set.)  
\n
$$
\cdot
$$
 p(sl = 5.5 | c = set.)  $\cdot$  p(sw = 2.4 | c = set.)  
\n $\cdot$  p(pl = 1.4 | c = set.)  $\cdot$  p(pw = 1.1 | c = set.) = (12)

$$
p(x | \mu, \sigma) = \frac{1}{\sqrt{2 \pi \sigma^2}} \exp\left(\frac{x - \mu}{\sqrt{2 \sigma^2}}\right)^2
$$
 (13)

$$
= \frac{3}{10} \cdot 0.44 \cdot 0.15 \cdot 1.8 \cdot 2.6 \cdot 10^{-7} = \underline{3.1 \cdot 10^{-8}} \tag{14}
$$

### Fáze 2: Klasifikace

$$
\psi(..., c = \text{version}) = 5.5 \cdot 10^{-5}; \ \psi(..., c = \text{virginica}) = 1.8 \cdot 10^{-9}
$$

$$
p(c = setoza | ...)=
$$
  
=  $\frac{\psi(..., c = versicolor)}{\psi(..., c = set.) + \psi(..., c = ver.) + \psi(..., c = vir.)} =$   
= 0.056% (15)

$$
p(c = \text{version} | ...)= 99.94\%
$$
 (16)

$$
p(c = \text{virginica} | ...)=0.004\%
$$
 (17)

Bingo! Versicolor vyhrává.

## Zadání úlohy

- 1 V prostření Matlab implementujte k-NN klasifikátor a otestujte jej na datasetu "Breast Cancer" 2-fold krosvalidace $^1\!\!$ .
- 2 Zjistěte chybu klasifikátoru zvlášť na trénovací i testovací množině pro hodnoty *k* od 1 do velikosti datasetu. Oba průběhy vyneste do grafu v závislosti na *k*.
- 3 Průběh grafu interpretujte s přihlédnutím k principu fungování algoritmu *k*-NN.

Zdrojové kódy odevzdejte do upload systému samostatně vedle PDF protokolu.

<sup>&</sup>lt;sup>1</sup>viz. Wikipedie